# **as loterias quina**

- 1. as loterias quina
- 2. as loterias quina :aposta de 2 reais
- 3. as loterias quina :regras bônus betspeed

### **as loterias quina**

#### Resumo:

**as loterias quina : Inscreva-se em ecobioconsultoria.com.br e descubra o tesouro das apostas! Ganhe um bônus especial e inicie sua busca pela fortuna!**  contente:

A Loteria da Caixa é uma instituição respeitada no Brasil, oferecendo aos brasileiros a oportunidade de ganhar prêmios através de sorteios regulares. No entanto, antes de poder jogar, é necessário criar uma conta e efetuar o login. Neste artigo, você vai aprender como acessar a Loteria da Caixa em simples etapas.

É importante notar que, apesar do conteúdo estar hospedado no domínio /aposta-quem-ganha-acopa-do-mundo-2024-07-14-id-4727.html, o processo é o mesmo se você for acessar a Loteria da Caixa do Brasil. Abaixo, estão as instruções detalhadas para acessar as loterias quina conta: Para começar, você precisará acessar o site /bet-95-2024-07-14-id-8376.html ou abrir o aplicativo CaixaBankNow em seu dispositivo móvel.

Em seguida, você deverá selecionar a opção de "Entrar/Login"

#### [win365 bet](https://www.dimen.com.br/win365-bet-2024-07-14-id-49204.pdf)

A Caixa Econômica Federal é a instituição financeira pública mais antiga do Brasil, atuando também como banco central no país. Além disso: ela está responsável por promover e executar as loterias oficiais de governo brasileiro". As sortes muito populares administradam pela caixa federal incluem o Mega-Sena

A Caixa Federal é uma organização importante no Brasil, não apenas como banco central de mas também enquanto operador das loterias nacionais. Ela tem um papel fundamental na geraçãode recursos para o financiamento dos projetos e desenvolvimento ou programas sociais do governo; Desde 1961, a caixa federal vem sido à encarregada por administrar as sorteria nacional fornecendo entretenimento aos brasileiros Enquanto arrecada fundos Para programa social importantes!

Resultados das loterias da Caixa Federal são amplamente aguardados pelos brasileiros, já que eles oferecem oportunidades de ganhar prêmios significativos. O Mega-Sena", por exemplo: é uma apostaria muito popular e exigeque os jogadores selecionem seis números entre 1 até 60".O prêmio máximo foi concedido quando um único jogador ou Um grupode jogos Acertam dos três número sorteados". Outras bolaries populares - como o Lotofácil Eo Quina – também retraiam milhões em as loterias quina brasileiro para cada semana!

Os resultados das loterias da Caixa Federal podem ser verificados online, através do site oficial na instituição ou de outras plataformas especializadas. A caixa federal também disponibiliza aplicativos móveis que permitem aos usuários acompanhar os números e gerenciar suas aposta a com forma fácil E conveniente! Com tanta empolgaçãoem torno as sorteria administradam pela CasaF até é difícil ver por porque esses jogos continuam à sendo uma parte tão importante dessa cultura brasileira?

### **as loterias quina :aposta de 2 reais**

A Mega-Sena é oMaior loteria em: Brasil Brasil, organizado pelo Banco Federal da Caixa Econômica desde março de 2013 1996..

## **CEF Quina: O Que É e Como Jogar**

No Brasil, existem várias opções de loteria em as loterias quina que os brasileiros podem tentar as loterias quina sorte. Uma delas é a CEF Quina, um jogo de números operado pela Caixa Econômica Federal. Neste artigo, vamos explicar o que é CEF Quina, como jogar e como funciona a aposta.

CEF Quina é um jogo de sorteio em as loterias quina que os jogadores selecionam cinco números entre 1 e 80. Para ganhar o prêmio maior, é necessário acertar os cinco números sorteados. Além disso, existem outras formas de ganhar, como acertar quatro ou três números.

Para jogar CEF Quina, é necessário ir até uma agência da Caixa Econômica Federal ou utilizar um site de apostas autorizado. O custo da aposta é de R\$ 3,00 e é possível realizar até 15 apostas por bilhete. É importante lembrar que é possível escolher os números manualmente ou utilizar a opção "aleatória" para deixar o sistema escolher por você.

Após a compra do bilhete, é necessário aguardar o sorteio, que acontece às quartas-feiras, sextas-feiras e domingos, às 20h. Os resultados podem ser conferidos no site da Caixa Econômica Federal ou em as loterias quina sites especializados em as loterias quina sorteios.

Em resumo, CEF Quina é uma opção emocionante para quem deseja tentar a sorte em as loterias quina busca de um prêmio em as loterias quina dinheiro. Basta selecionar os números, realizar a aposta e aguardar o sorteio. Boa sorte!

### **as loterias quina :regras bônus betspeed**

### **Líderes de países árabes visitam a China para a 10ª Conferência Ministerial do Fórum de Cooperação China-Estados Árabes**

A convite do presidente Xi Jinping, o rei do Bahrein, Hamad bin Isa Al Khalifa, o presidente do Egito, Abdel Fattah El-Sisi, o presidente da Tunísia, Kais Saied, e o presidente dos Emirados Árabes Unidos, Sheikh Mohamed bin Zayed Al Nahyan, farão visitas de Estado à China de 28 de maio a 1º de junho e participarão da cerimônia de abertura da 10ª Conferência Ministerial do Fórum de Cooperação China-Estados Árabes.

A porta-voz do Ministério das Relações Exteriores Hua Chunying declarou o anúncio nesta segunda-feira.

#### **Visitas de Estado dos líderes árabes à China**

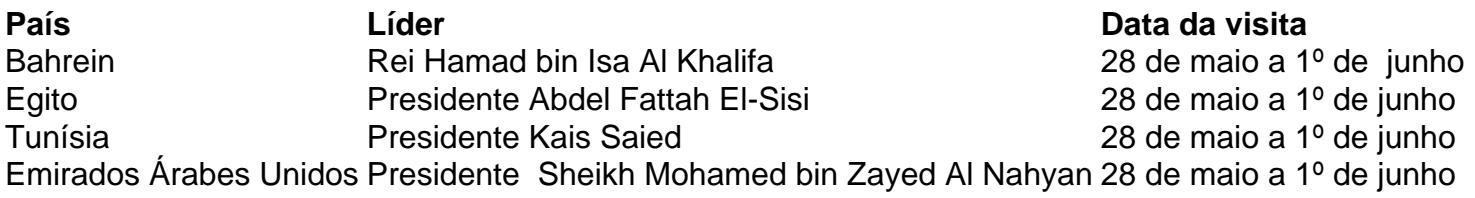

Author: ecobioconsultoria.com.br Subject: as loterias quina Keywords: as loterias quina

Update: 2024/7/14 13:54:57